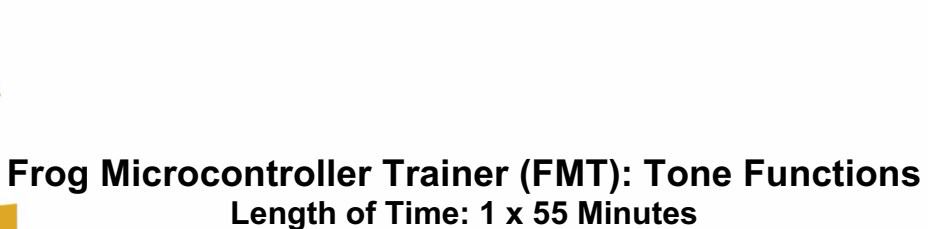

**ST<br>MAKER<br>SPACE** 

Design.<br>Build.

Sustain.

*Recommended for Intermediate*

## **Overview:**

• In this project students will learn about the benefits of using a library to save development time and frustration.

# **Objectives:**

*Students will be able to:*

- Access the built-in library of code embedded in the Arduino IDE platform
- Use the piezo speaker to generate a tone when pressing SW1 using the library of code
- Explore other library options that can be used with the FMT

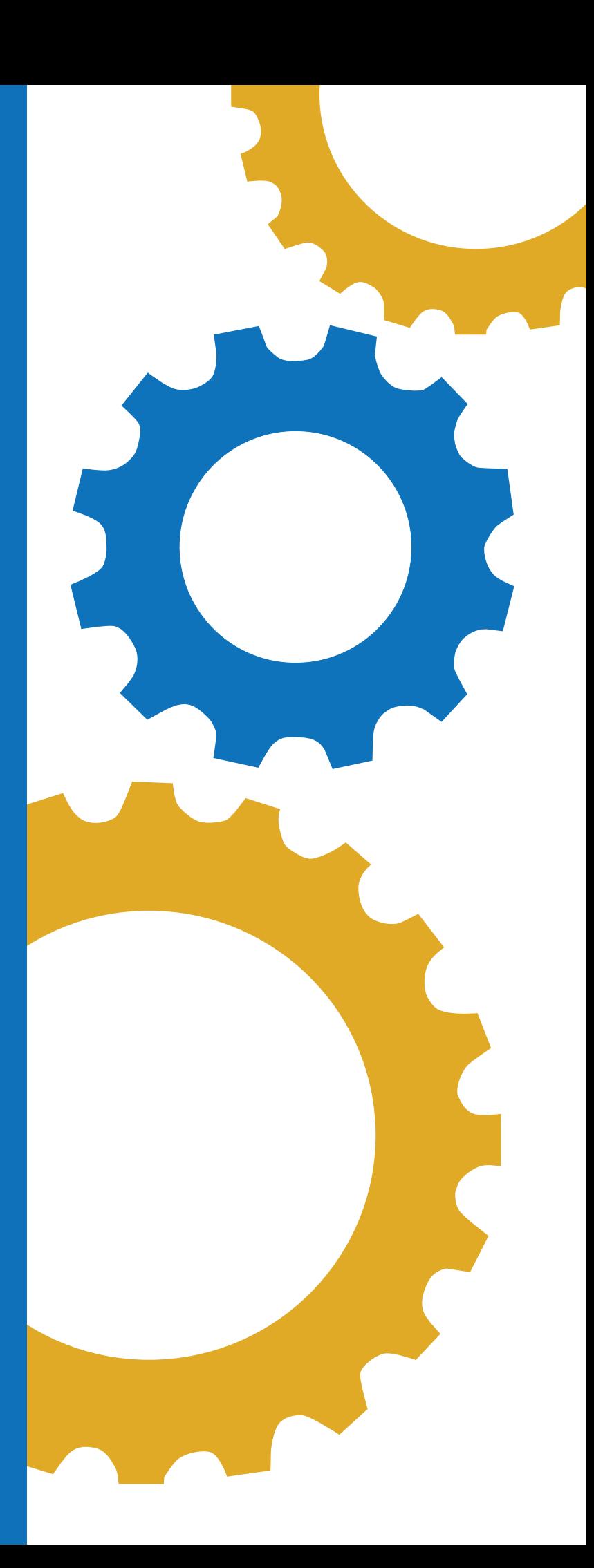

### **Indiana standards for Principles of Computing:**

• 7183.D2.2- Apply basic logical structures, file handling, matrices, and arrays to program algorithms.

#### **CSTA:**

- 1A-CS-02 Use appropriate terminology in identifying and describing the function of common physical components of computer systems.
- 1B-AP-12 Modify, remix or incorporate portions of an existing program into one's own work, to develop something new or add more advanced features.
- 2-AP-16 Incorporate existing code, media, and libraries into original programs, and give attribution.

#### **Materials:**

- [Frog Microcontroller Trainer](https://1stmakerspace.com/store/p/1st-maker-space-microcontroller-trainer-arduino-compatible-computer-science-trainer-for-educators) from 1<sup>st</sup> Maker Space
- USB Power Cord
- Arduino IDE
- PC or Mac
- Chromebooks if using Arduino Create for Education App
- Introduction to Microcontroller Trainer Lesson (if needed as a resource)

#### **Preparation:**

- Ensure students have a compatible device and have downloaded the Arduino IDE software on device.
- Ensure all students know how to properly connect the FMT to the device via the USB cable.

#### **Background Information:**

A library is a set of pre-made functions written by yourself or other people. Adding them into your program will provide additional functionality and cut down on development time significantly.

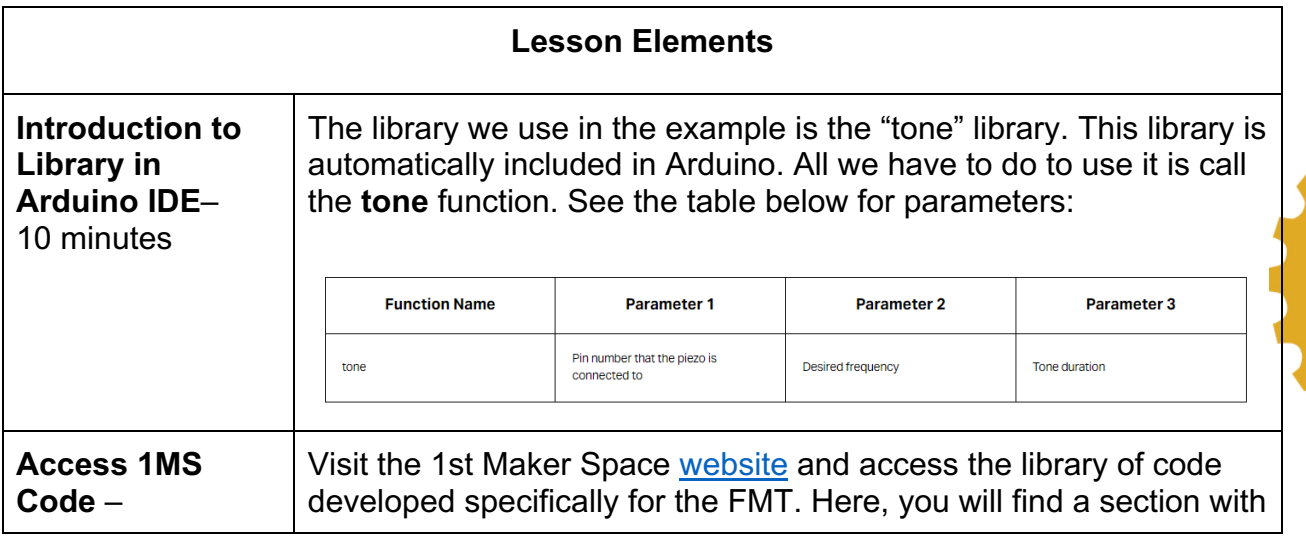

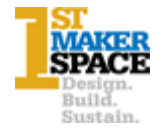

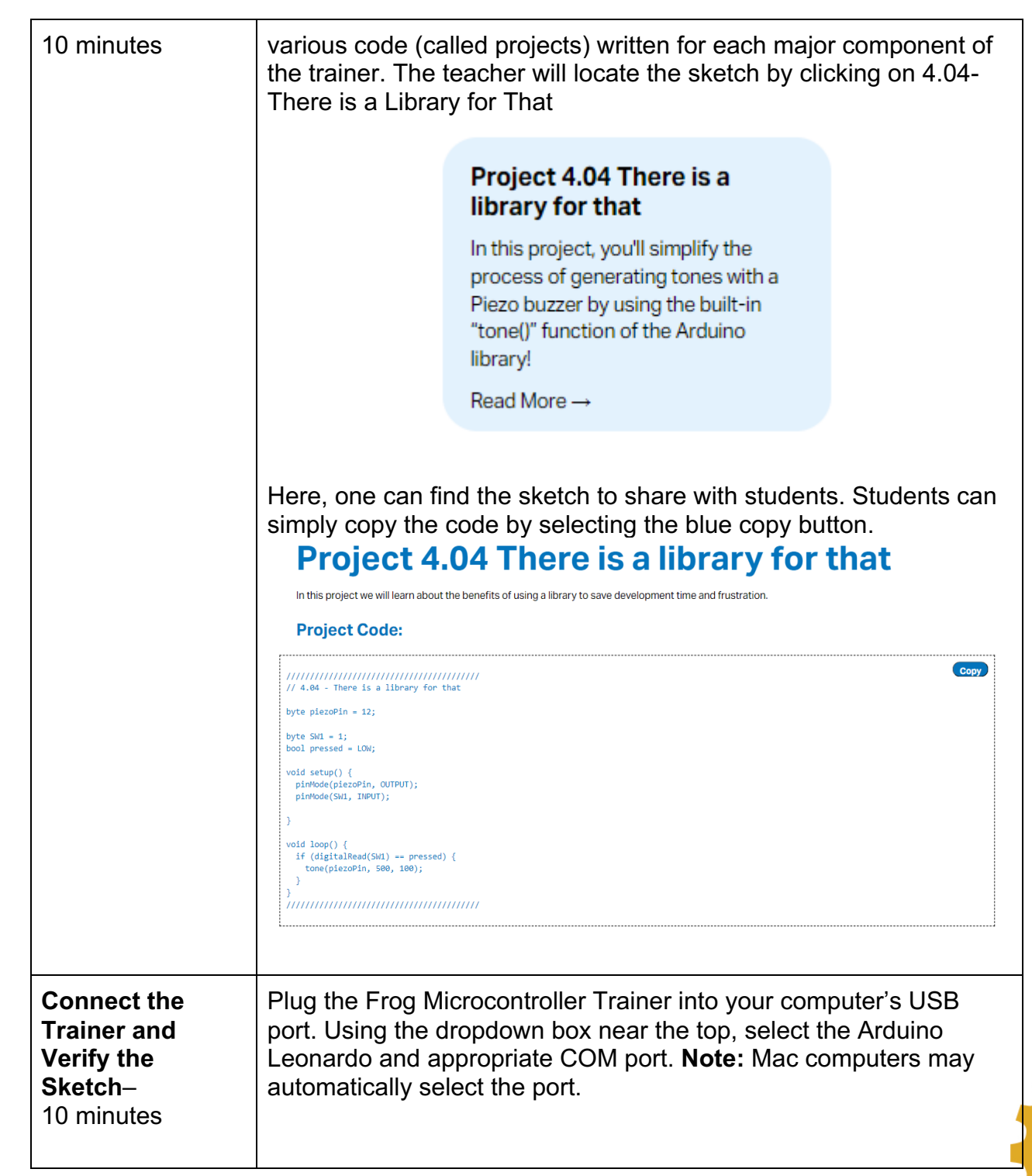

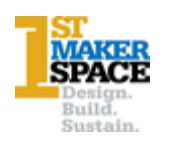

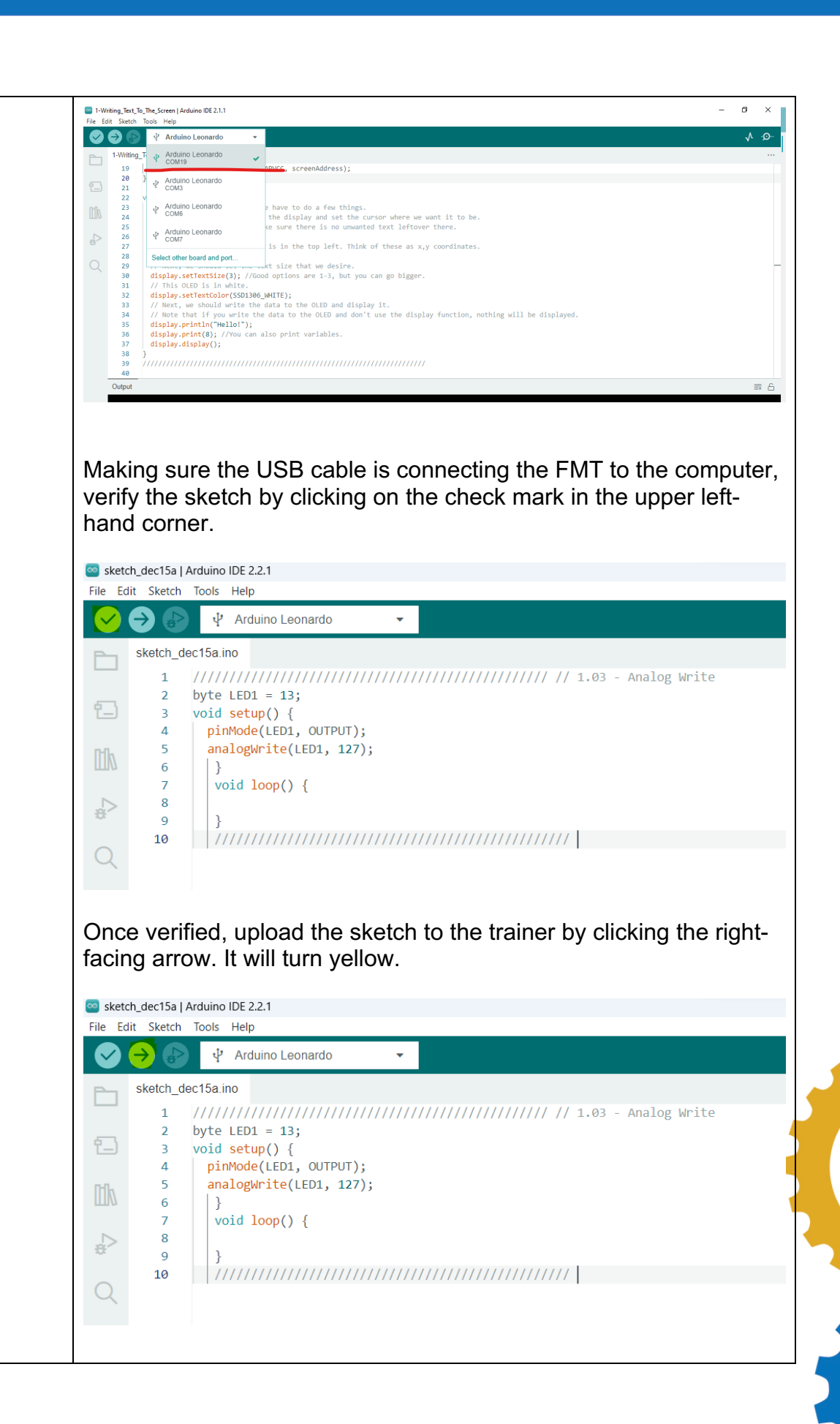

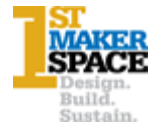

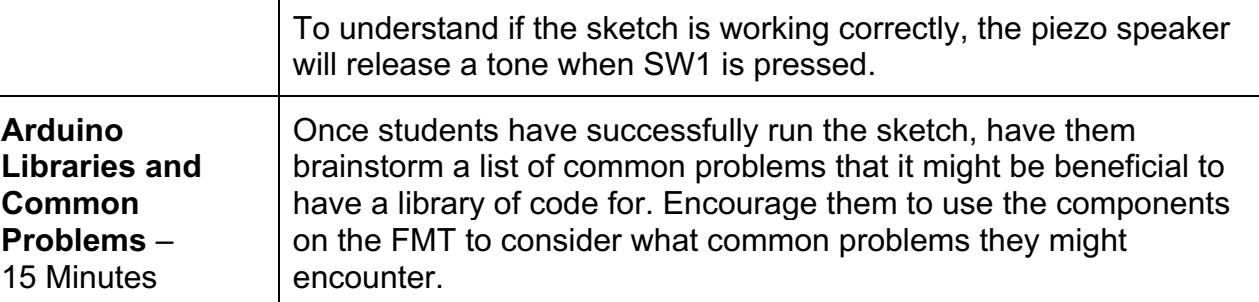

#### **Career Exploration:**

- A good resource is the **IDOE Career Explorer database**.
- Another good resource for career information is the Bureau of Labor Statistics

## **Practical Application:**

A programming library is a collection of prewritten code that programmers can use to optimize tasks. This collection of reusable code is usually targeted for specific common problems. A library usually includes a few different pre-coded components.

## **What's Next?:**

• FMT: Project 4.04- Tone Functions

#### **Additional Resources:**

- 1<sup>st</sup> Maker Space Frog Microcontroller Library
- 1<sup>st</sup> Maker Space Learn Arduino with the Frog Microcontroller

## **Performance Assessment/Check for Understanding:**

- Was the student able to successfully load the sketch to the FMT and the piezo speaker generate a tone?
- Did the student compile a list of common problems that it would be beneficial to have a library of code for?

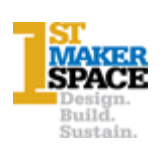